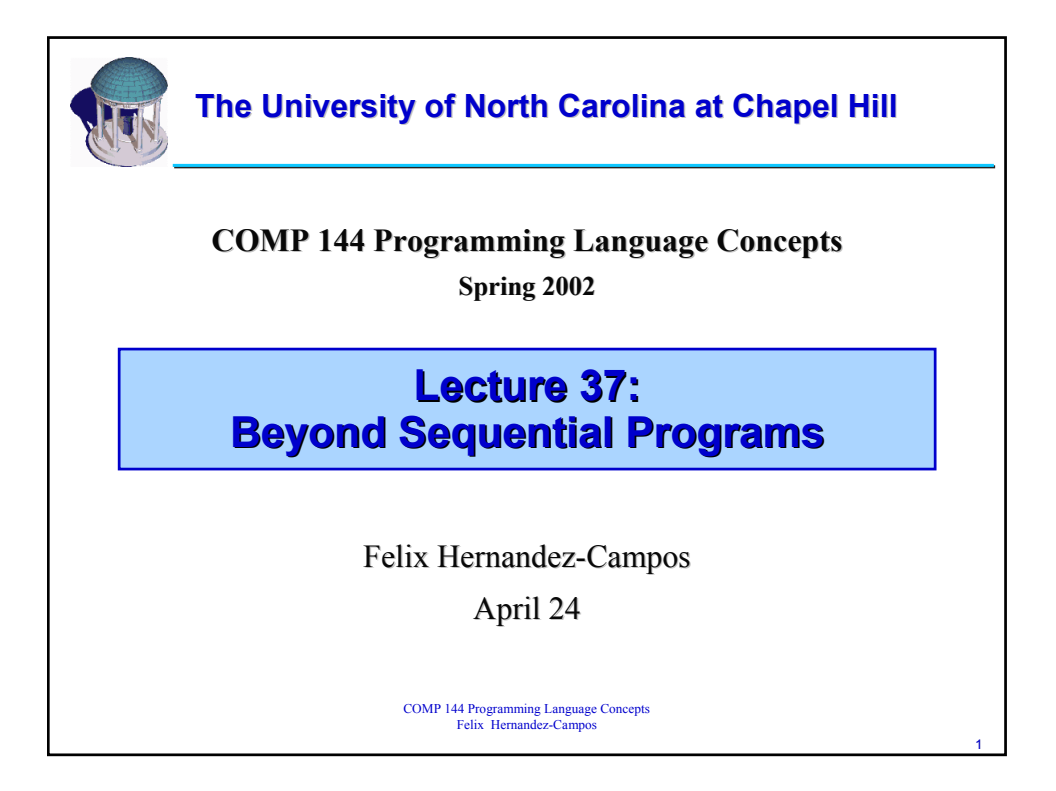

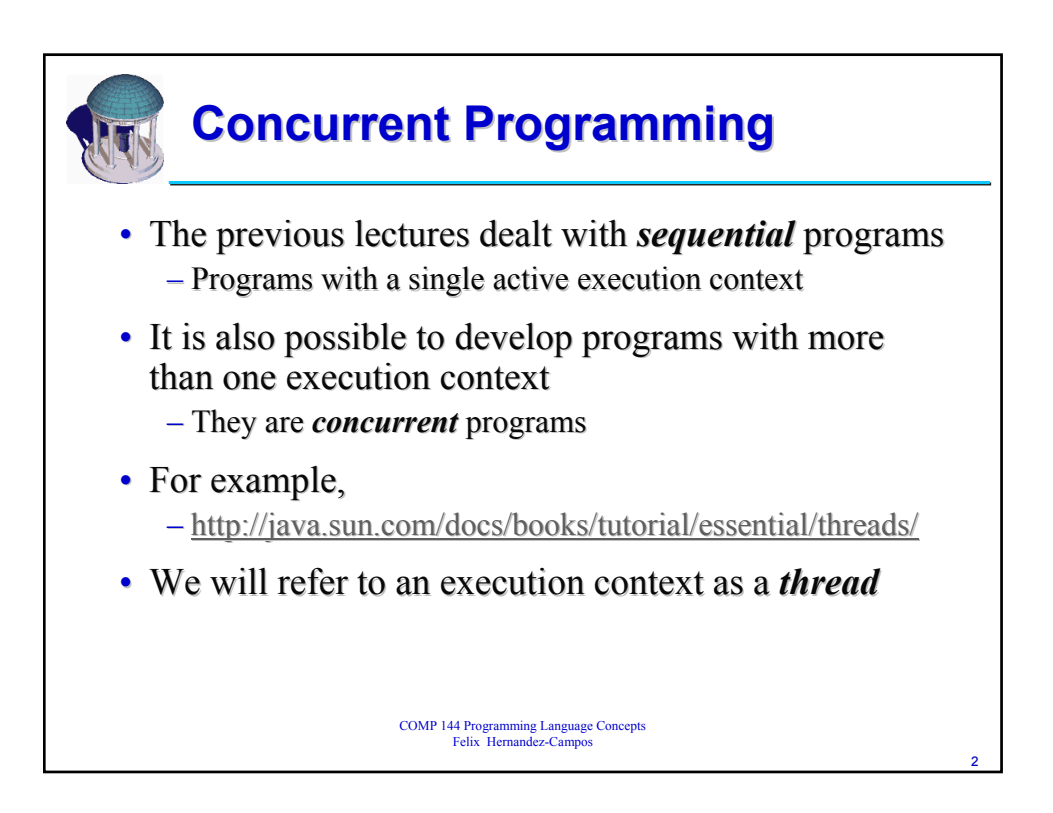

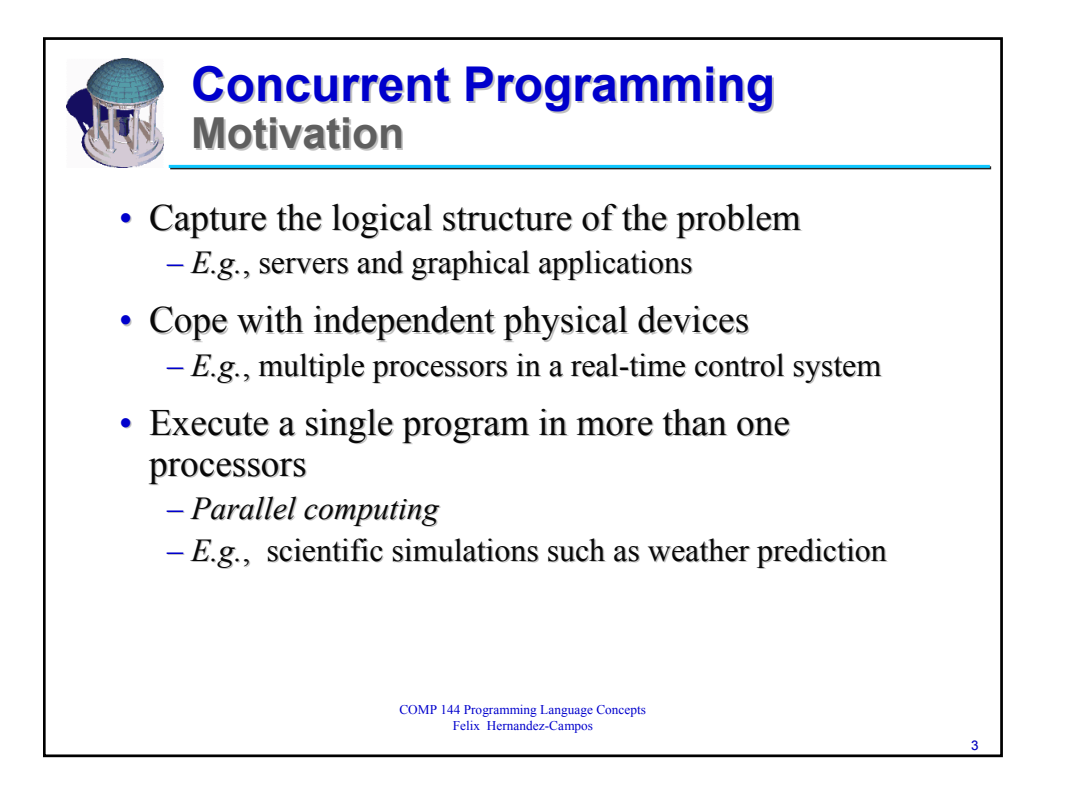

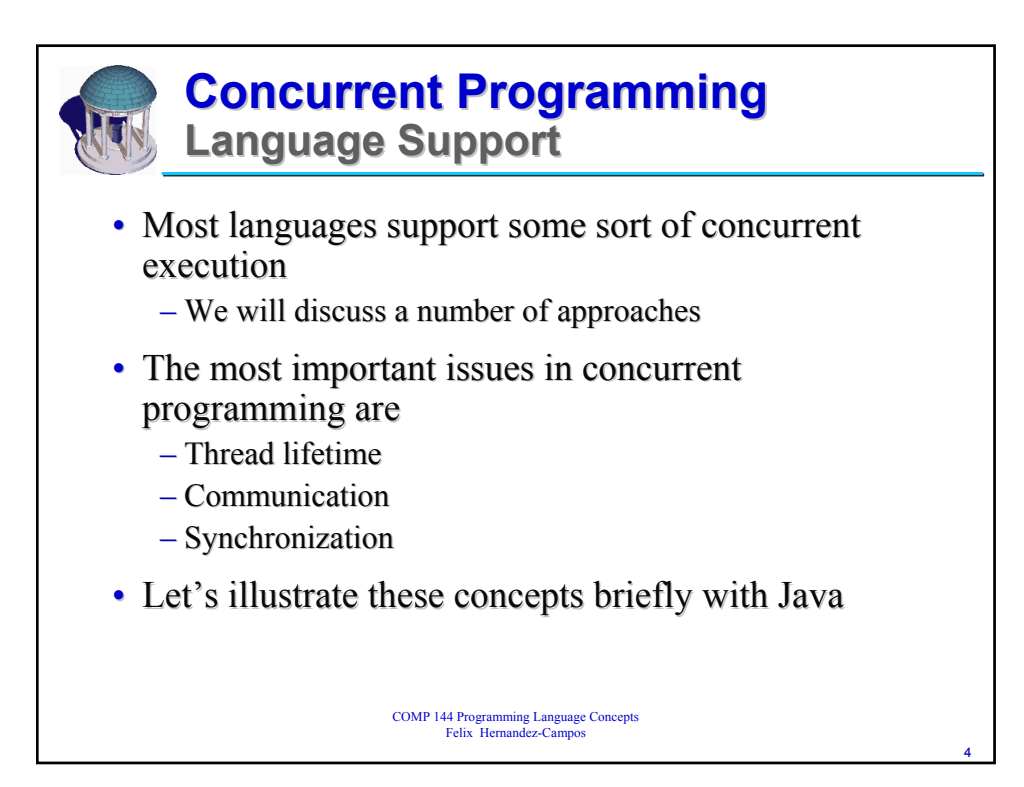

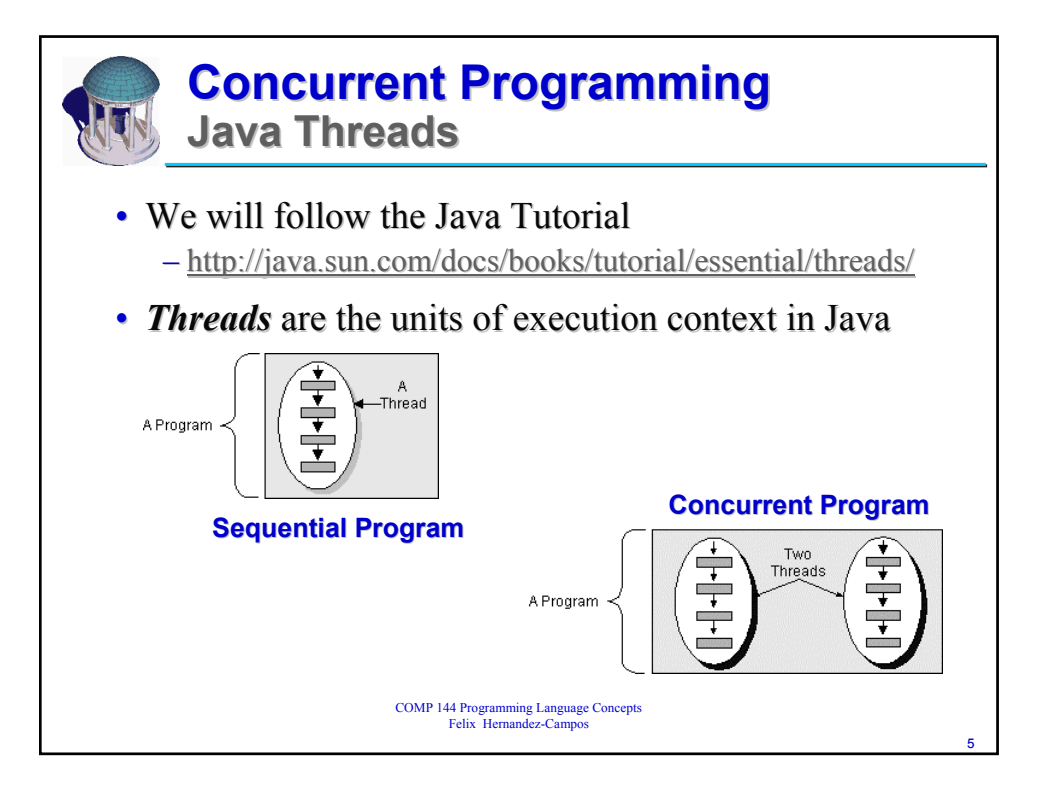

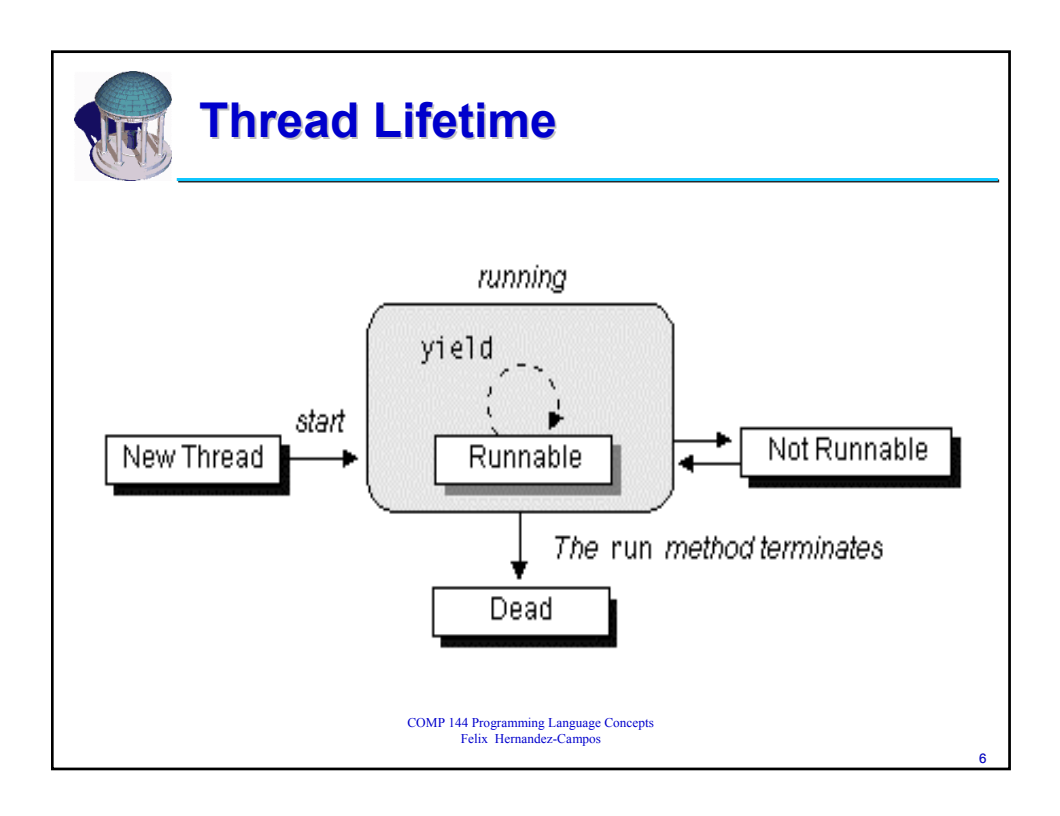

7

## **Creating Threads Extending Class Thread Extending Class Thread**

```
COMP 144 Programming Language Concepts
Felix Hernandez-Campos
public class SimpleThread extends Thread {
 public SimpleThread(String str) { 
   super(str); 
 } 
 public void run() { 
   for (int i = 0; i < 10; i++) {
      System.out.println(i + " " + getName());
      try { 
        sleep((long)(Math.random() * 1000));
      } catch (InterruptedException e) {}
   }
   System.out.println("DONE! " + getName());
  }
}
```
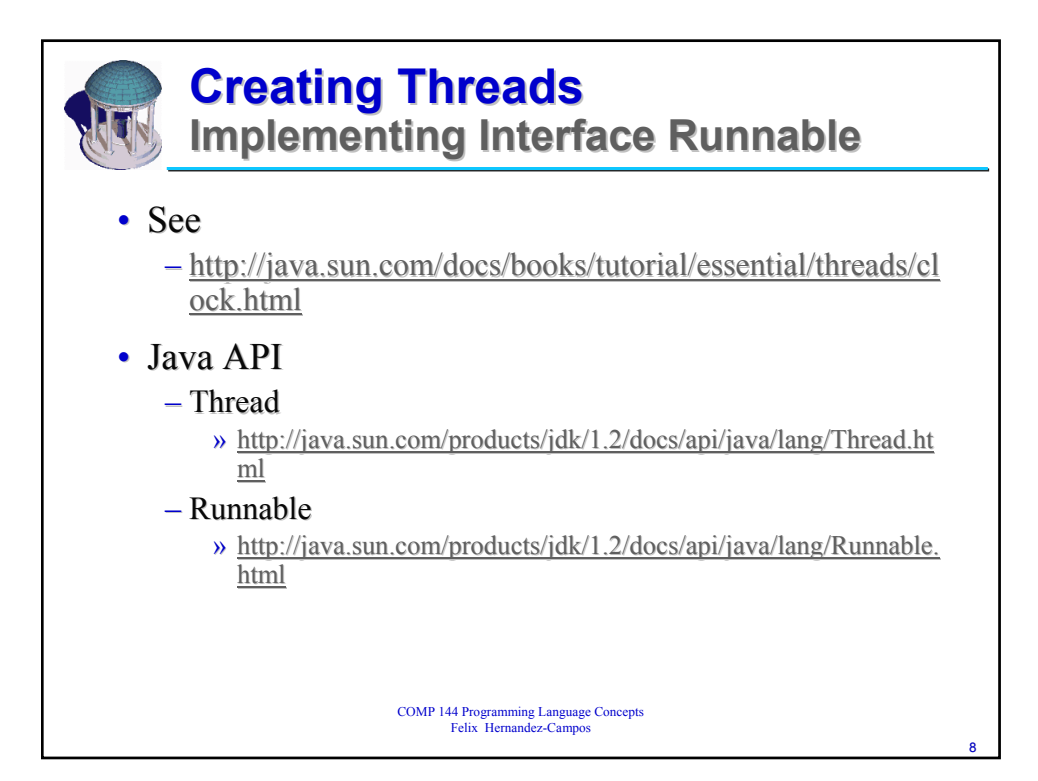

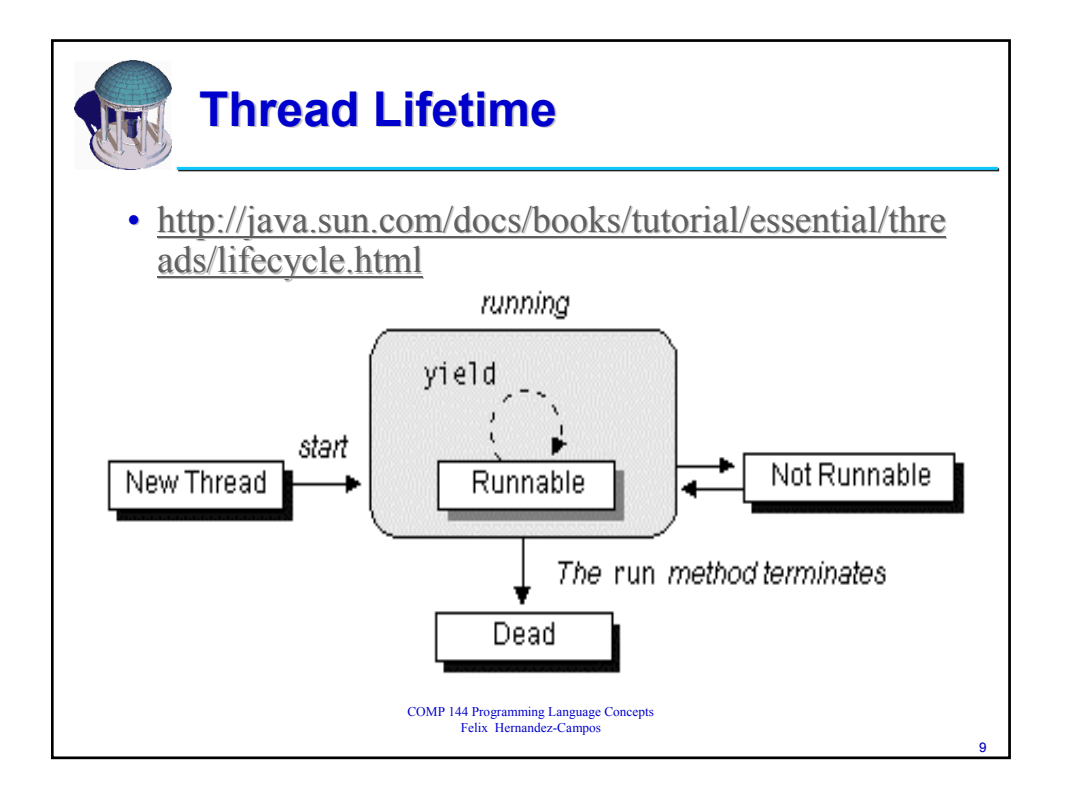

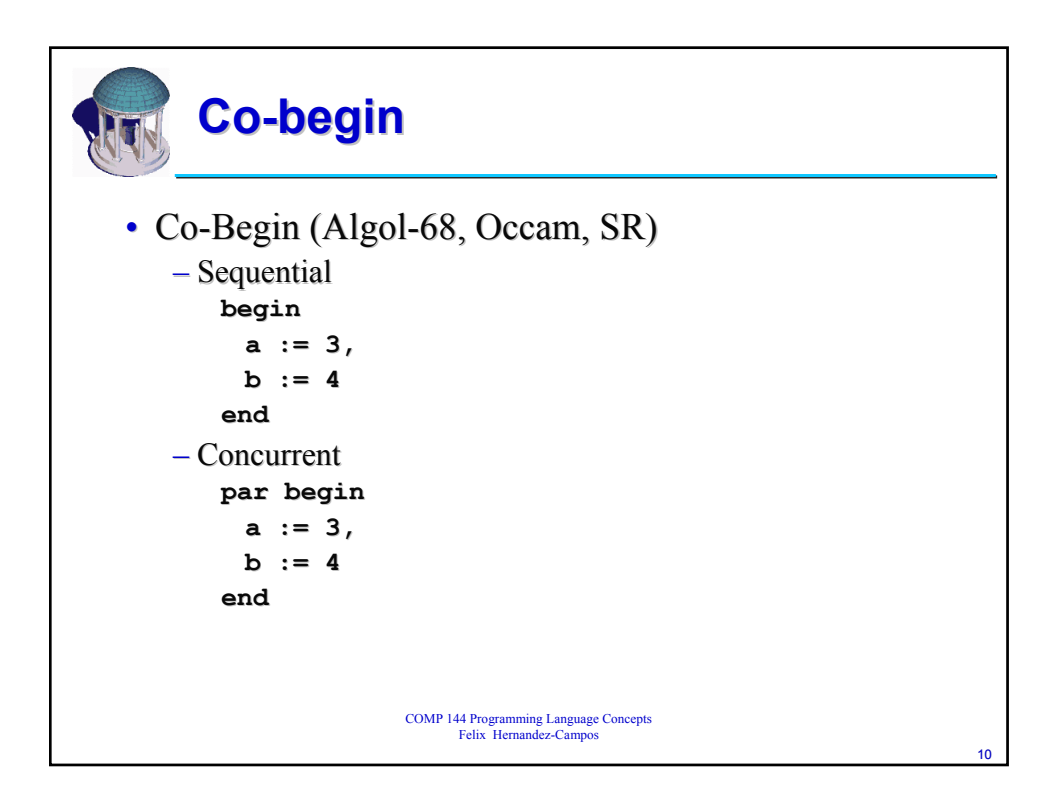

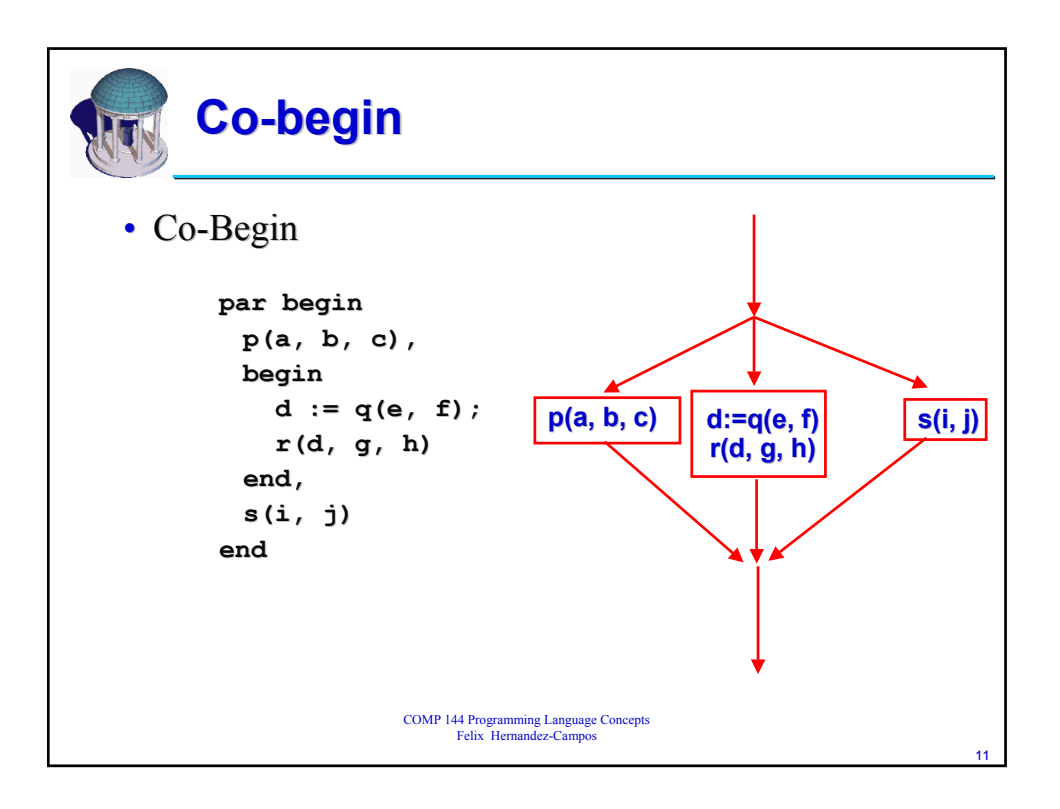

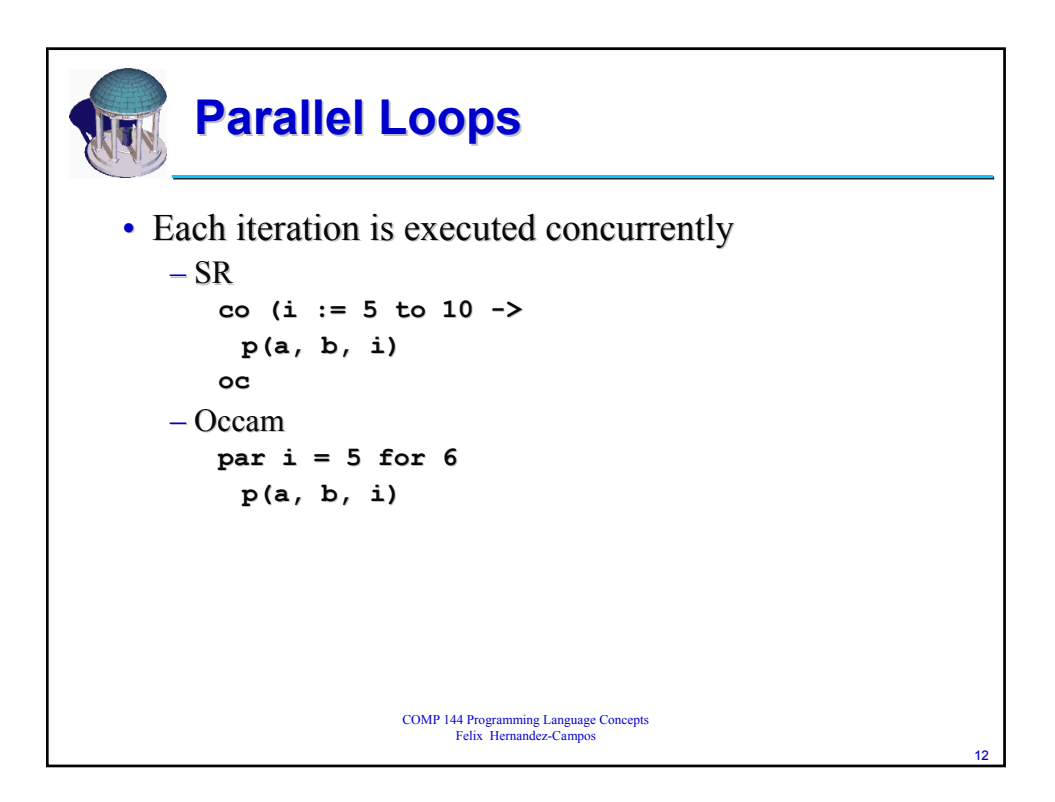

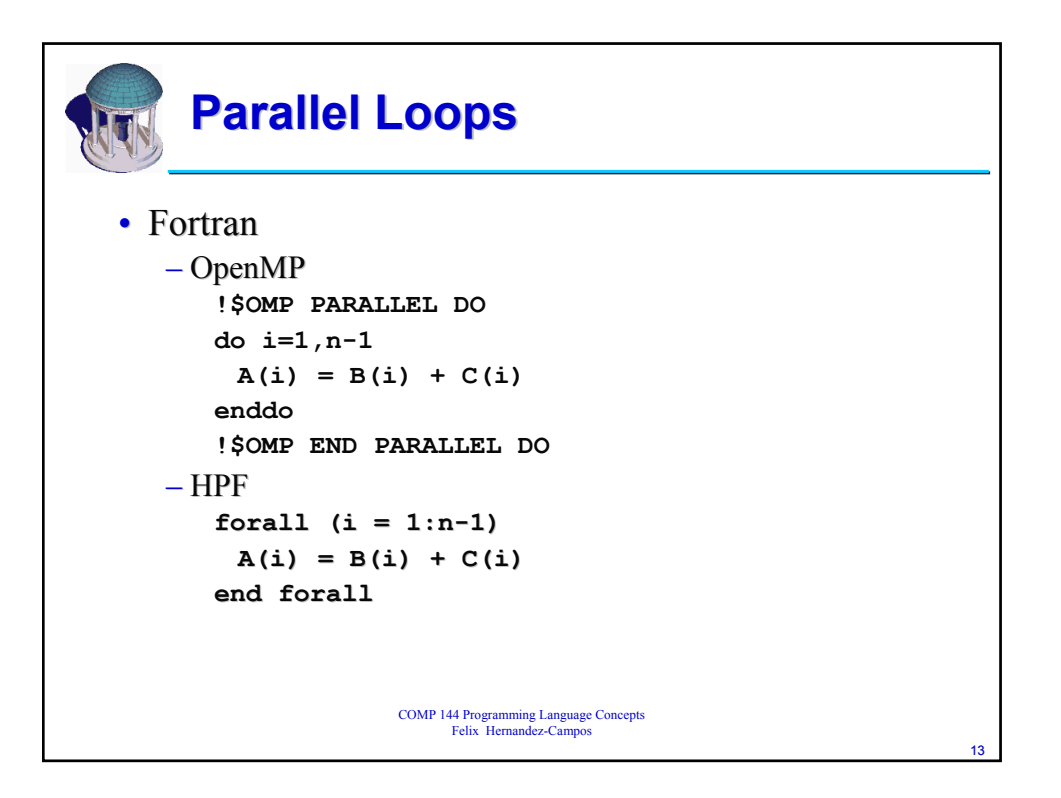

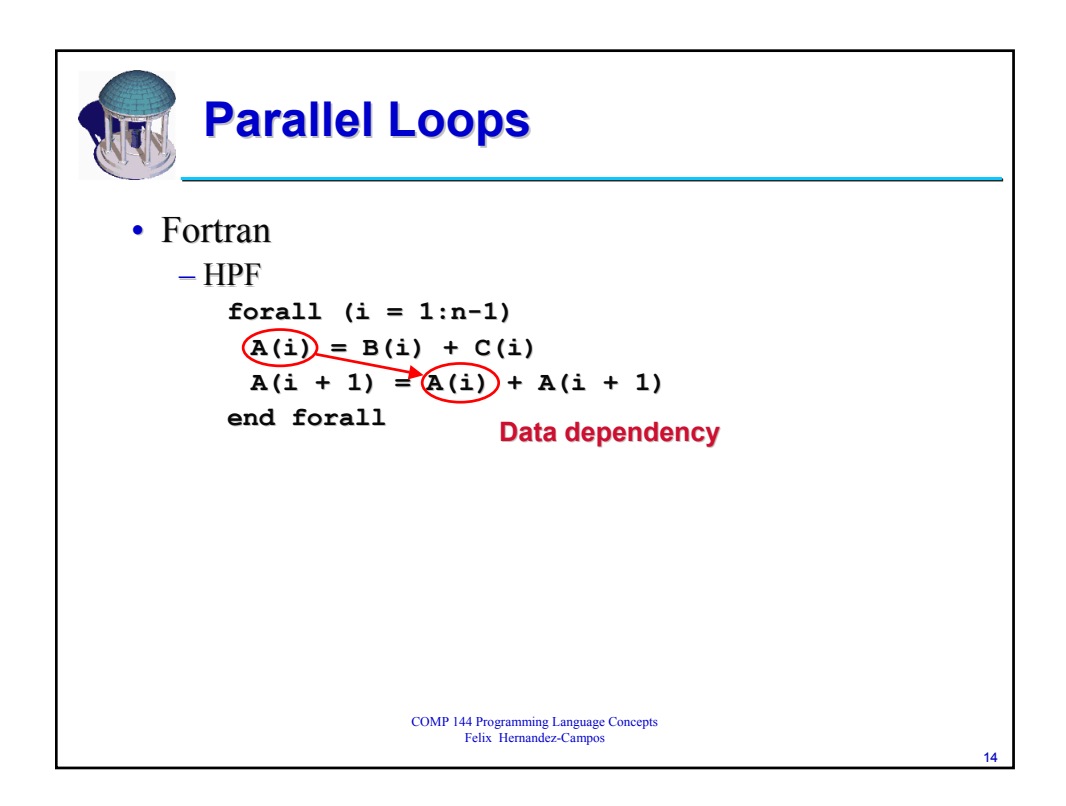

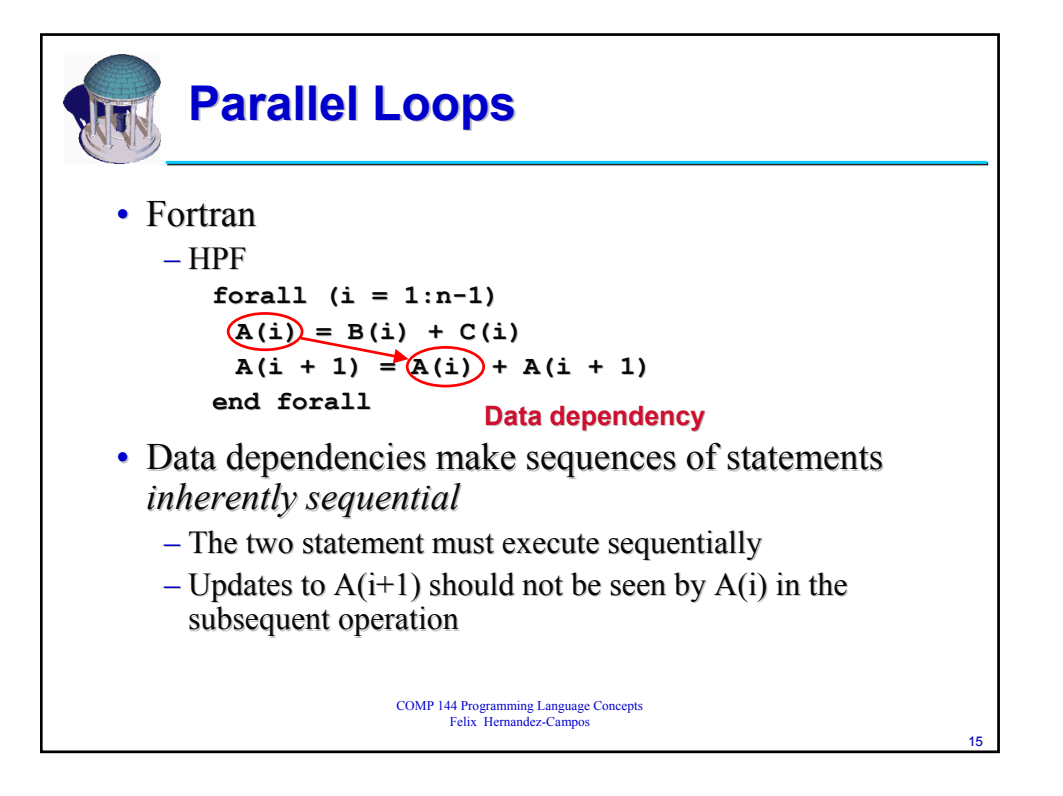

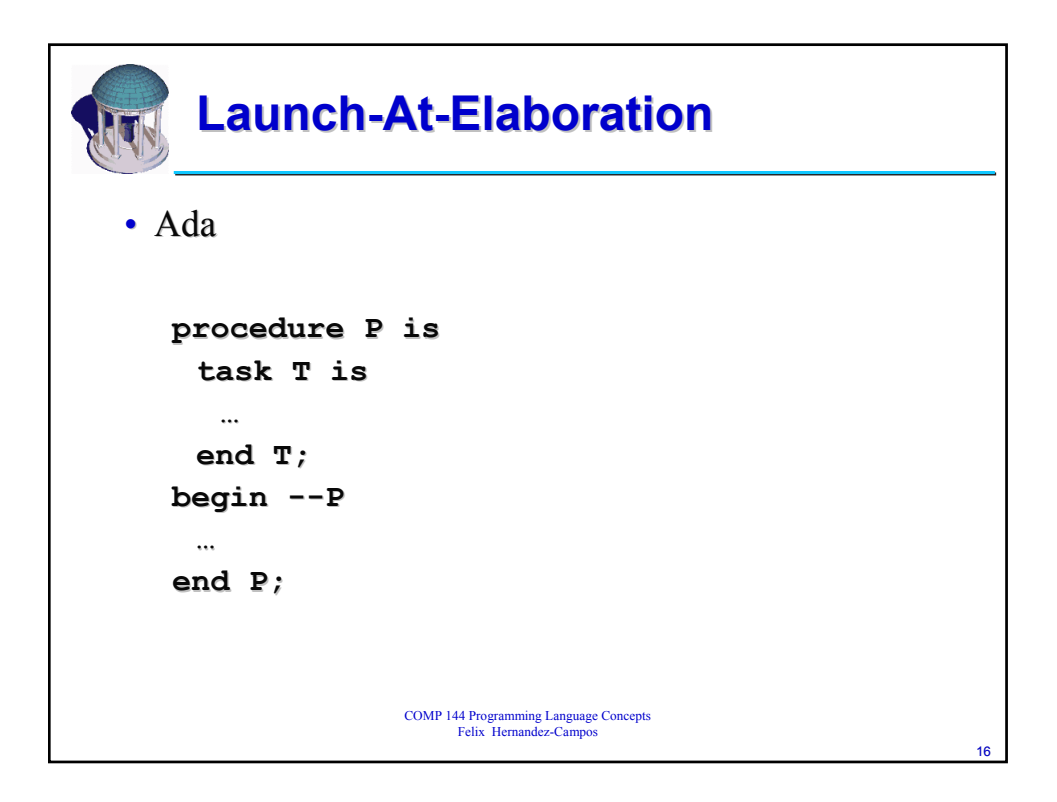

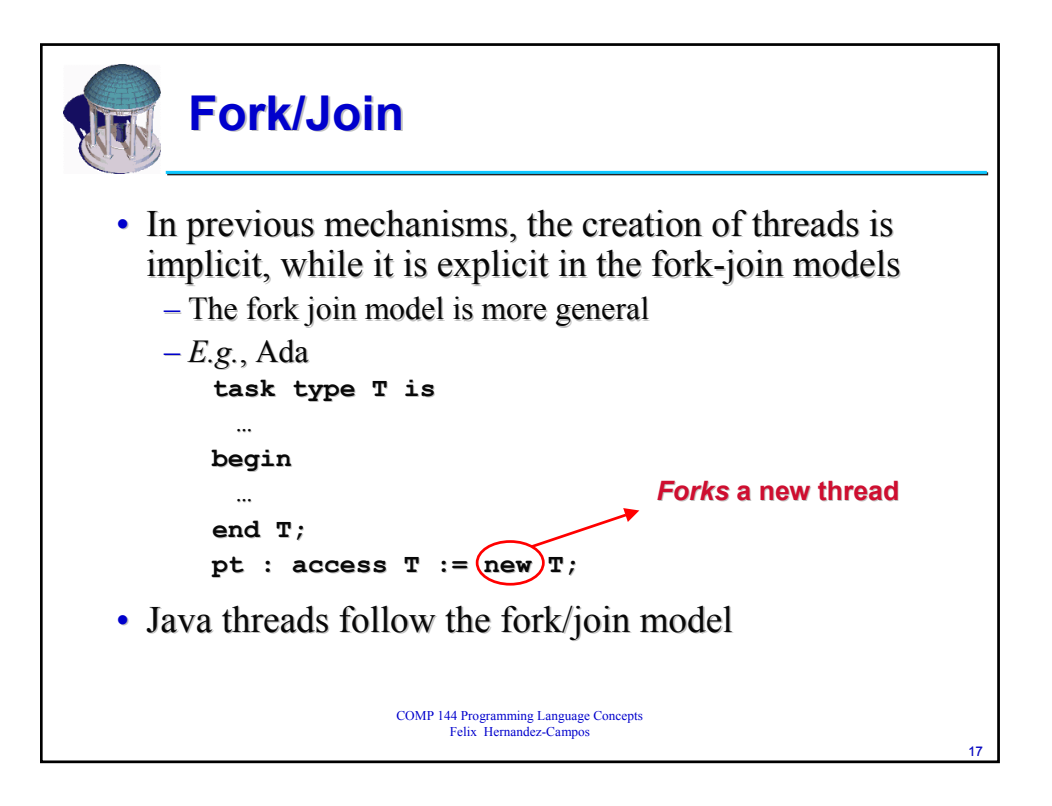

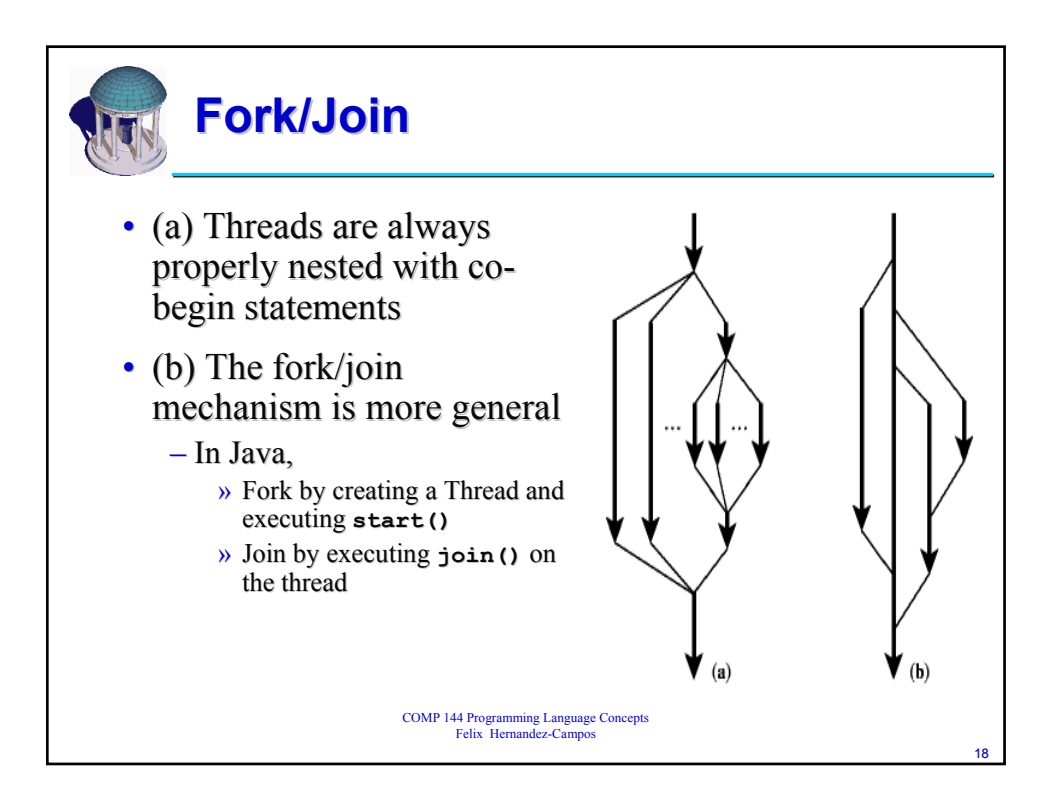

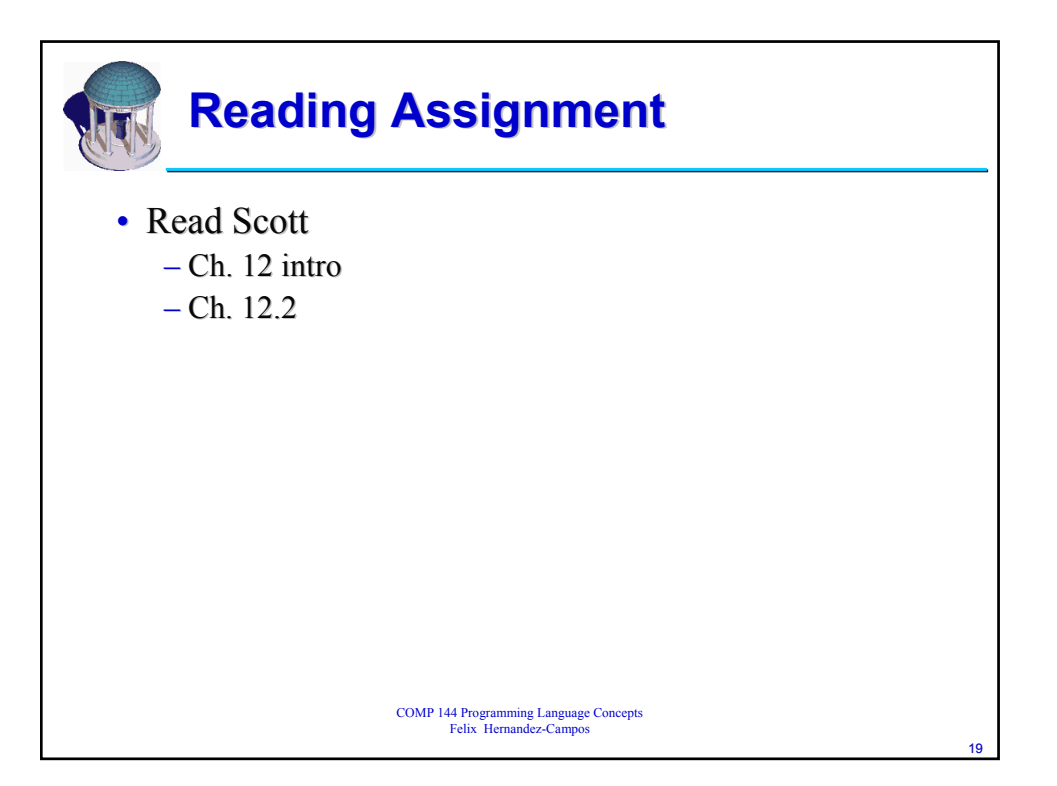